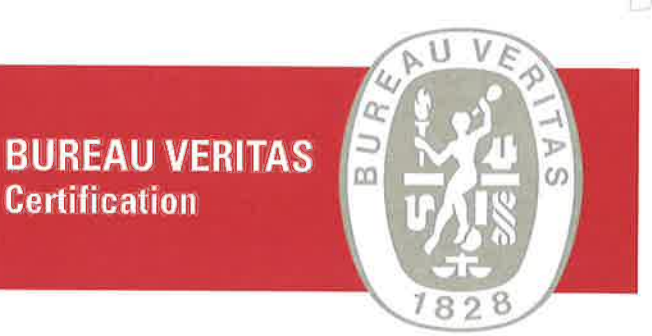

## **B.B. SRL**

Via del Lavoro, 48 - 40033 CASALECCHIO DI RENO (BO)

Sede oggetto di certificazione: Via del Lavoro, 48 - 40033 CASALECCHIO DI RENO (BO)

Bureau Veritas Italia S.p.A. certifica che il sistema di gestione dell'organizzazione sopra indicata è stato valutato e giudicato conforme ai requisiti della norma di sistema di gestione seguente

## ISO 9001:2015

Campo di applicazione

## Progettazione e produzione di viti a ricircolo di sfere.

Settore/i IAF: 17, 18

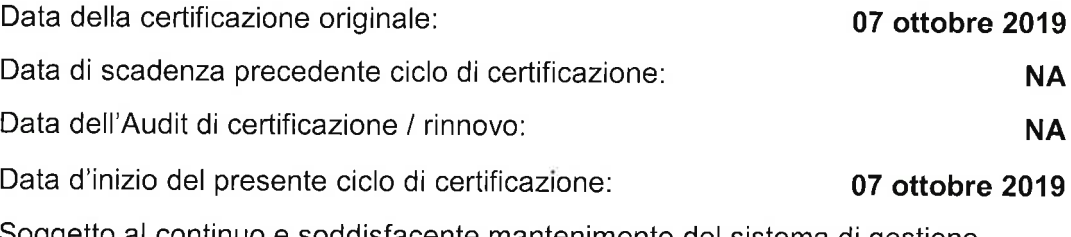

Soggetto al continuo e soddisfacente mantenimento del sistema di gestione questo certificato è valido fino al: 06 settembre 2022

Nº Certificato - Revisione: IT293410 - 1

del: 07 ottobre 2019

## ANDREA FILIPPI- Local Technical Manager

Indirizzo dell'organismo di certificazione: Bureau Veritas Italia SpA Viale Monza, 347 - 20126 Milano, Italia

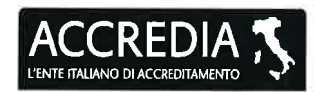

Ulteriori chiarimenti sul campo di applicazione di questo certificato e sui requisiti applicabili della norma del sistema di gestione possono essere ottenuti consultando l'organizzazione. Per controllare la validità di questo certificato consultare il sito www.bureauveritas.it

SGQ Nº 009A Membro degli Accordi di Mutua Riconoscimento EA, IAF e ILAC<br>Signatory of EA, IAF and ILAC mutual Recognition Agreements